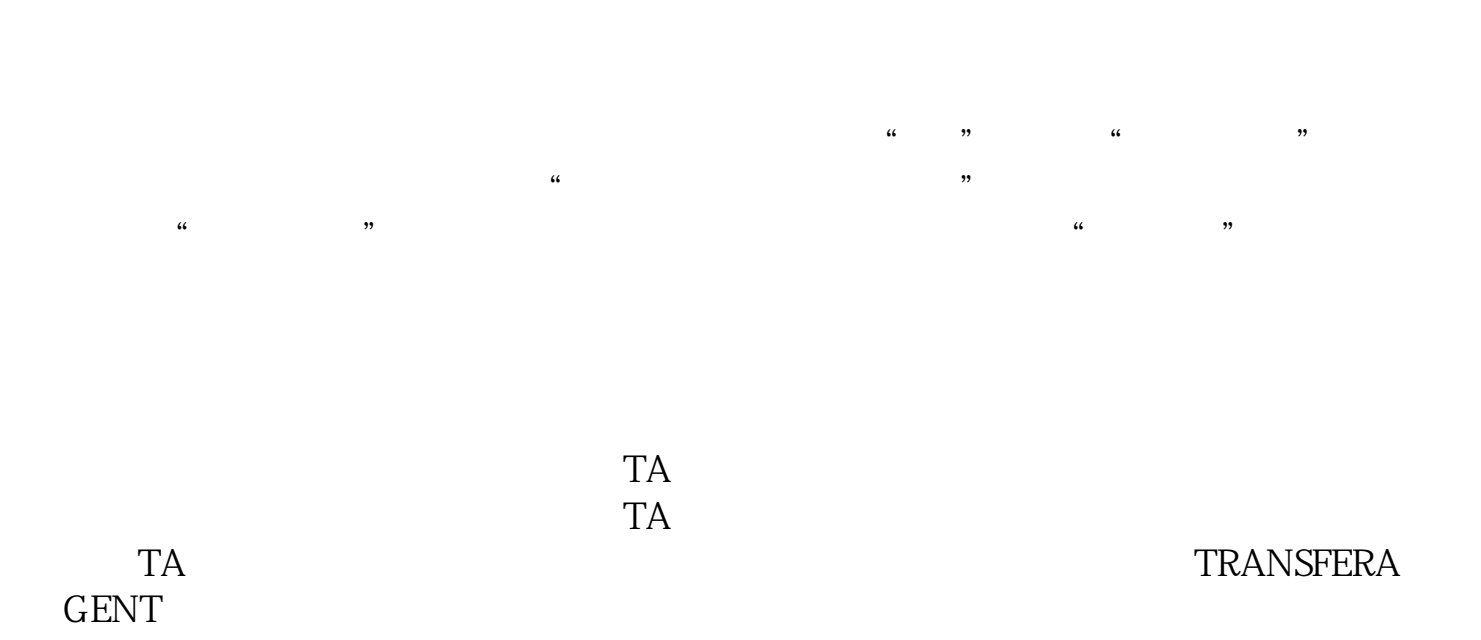

 $1$  2

**股票帐户怎么买开放基金:股票基金账户怎么开-**

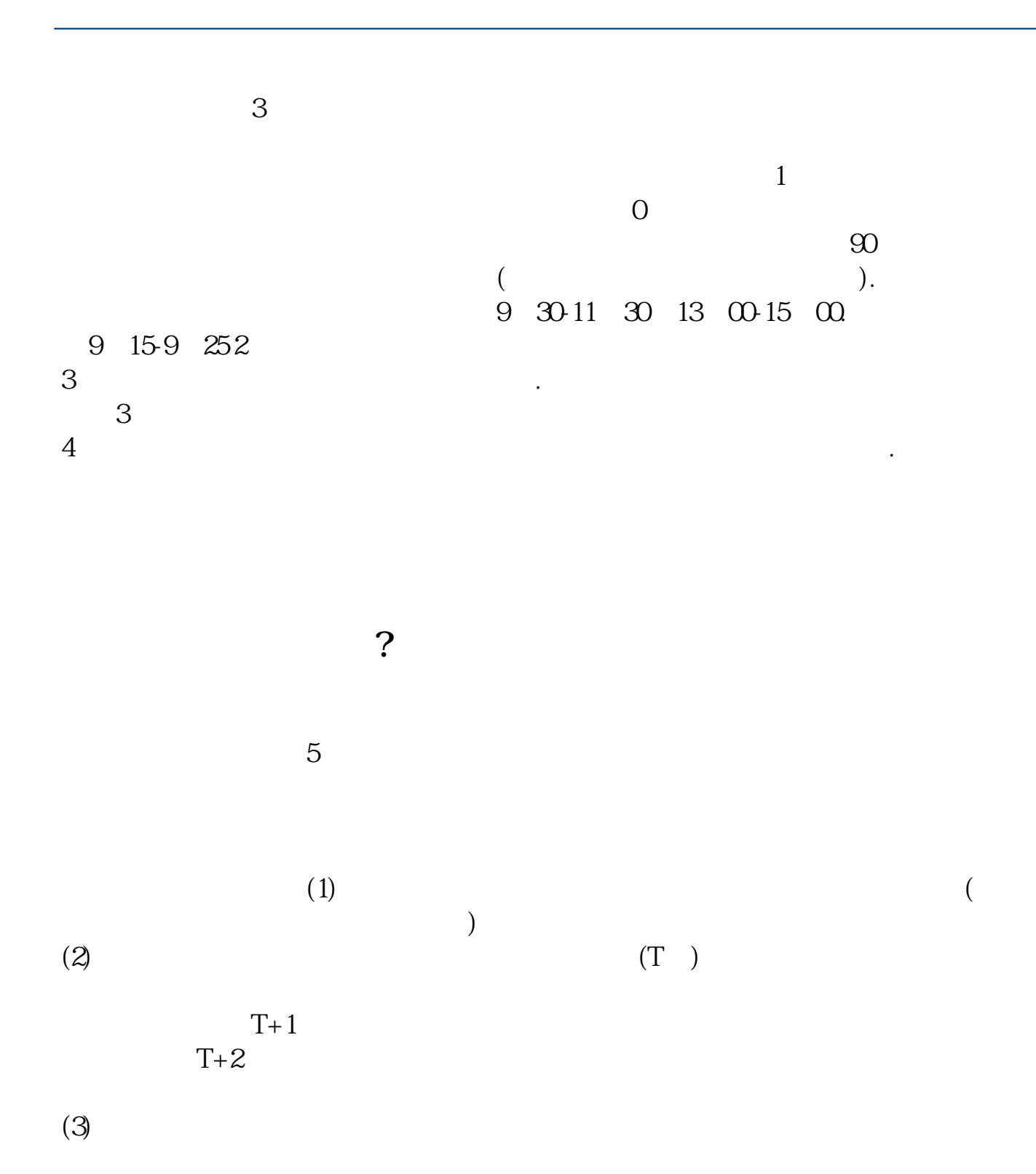

借鉴内容来源:财经百科-基金账户借鉴内容来源:财经百科-证券投资基金账户

 $(4)$ 

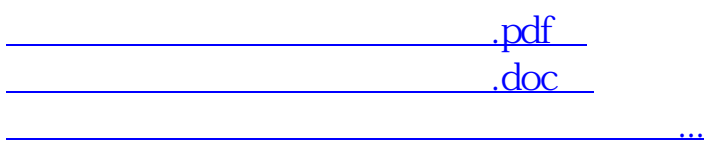

http://www.zhidainet.cn/jingyan/457.html